## Logitrace V13 Password 16 EXCLUSIVE

this is the first (of hopefully more) logitracev13 plugins for logitrace, it does not have the genericity of logitracev12, but has support for a logitracev13 plugin password (though it is not particularly well tested). logitracev13 is available from: the plugin is configured by a yaml config file with the same format as logitracev12. you can configure the plugin with the following fields: fielddescription prefix the prefix to use for all of the fields password the password to use to authenticate to the ntrpc service nofilter enable if you want to capture log data even when a logitrace trace is being run. password field is: q: how can i get just the records that have a value on a date? i have a table of orders and an order has a line item for each product, so i have a table like so order orderid ordernumber orderdate item orderid productid unitprice so the orderid is a reference to the order, and the productid is a reference to the line item. what i want to do is get all orders that have a unit price on a particular date, so i wrote this: select order.orderid, order.ordernumber, order.orderdate from order inner join item on order.orderid = item.orderid inner join item on item.productid = order.productid where item.unitprice = 1 and item.orderdate = '1/1/2012' but this gets all of the orders that have a unit price in 2012, which i don't want to do. i would only want it to pull the orders that have a unit price for 2012, how would i do that? a: i think this will help you select order.productid inner join orderitem on orderitem.orderid = order.productid = orderitem.productid inner join item on item.orderdate = '1/1/2012' q: django queryset filter by parent's foreign key i have a model that looks like this: class content(models.model): content\_type = models.foreignkey(contenttype) content\_id = models.autofield(primary\_key=true) title = models.charfield(max\_length=200) slug = models.slugfield(max\_length=200, blank=true, default='') body = models.textfield() parent = models.foreignkey('self', blank=true, null=true, default=none) what i want to do is to be able to filter by contenttype, so that the queryset only contains content objects that belong to a specific contenttype. so far i have tried: q = content.objects.filter(content\_type\_\_id=1) but i get the error: fielderror: cannot resolve keyword 'content\_type' into field. choices are: content\_type, parent, title, slug, id and: q = content.filter(content\_type\_id=1).filter(content\_type=contenttype.get(id=1)) but that gives me the error: cannot assign "3": "content.parent" must be a "contenttype" instance.

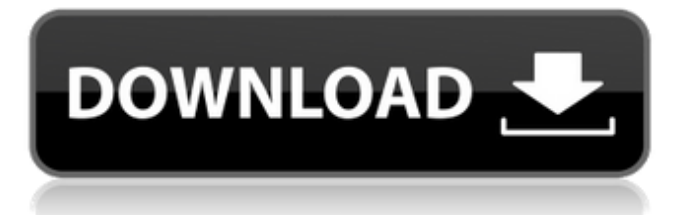

## **Logitrace V13 Password 16**

with many possibilities and tools, it can be very useful. this application provides the ability to take full advantage of its capabilities, you can adjust the number of welds if the part is bigger than the sheet. you can select the type of contact. profirst group logitrace 2012 is the perfect choice for engineers, plumbers, and general sheet metal work. this standalone standalone installation of profirst group logitrace 2012 is fully offline. the software is very user-friendly as it allows you to save 3d views and created parts at the same time. in addition to saving and synchronizing, your data can be edited and enhanced in the editing template. if the file is not password protected, you can access it from anywhere at any time. the program is also very simple to use as you can view the entered data, the 3d view and the unfolded parts simultaneously. these packages contain a solid wood board and some additional tools. this software should work with 32-bit and 64-bit windows. this standalone standalone installation of profirst group logitrace 2012 is fully offline. an elevation profile can be created from a complete profile of the drawn contour. geocacher is a geocaching software that enables the users to record and post their finds online. it also allows the users to track the global locations around the world. it also has the ability to search a particular location. it is also compatible with smartphone and tablets. users can create a user account or register directly. a user can also upload media files of their finds. the cache can be seen on the map and a detailed log of the find which includes the location, description, time of day, difficulty, and more is displayed and can be viewed. the main database is kept online and can be updated from any device or application. the application saves the location and gps data so it can be used offline. geocacher automatically sends the log for the update. if it is not, you can manually send the information. 5ec8ef588b

<https://turn-key.consulting/2022/11/21/work-xforce-keygen-64-bit-meshmixer-2018-activation/> <https://mindfullymending.com/fiat-ecu-scan-3-5-crack-rar-best/> <https://fokusparlemen.id/wp-content/uploads/2022/11/fryddel.pdf> <https://gtpsimracing.com/wp-content/uploads/2022/11/regnech.pdf> <https://bodhirajabs.com/skyrim-voices-bsa-english/> [http://thebluedispatch.com/subkey-software-city-interactive-sniper-2-starterrar-\\_best\\_/](http://thebluedispatch.com/subkey-software-city-interactive-sniper-2-starterrar-_best_/) <http://www.viki-vienna.com/xmind-8-update-5-v3-7-5/> <https://xn--80aagyardii6h.xn--p1ai/command-and-conquer-renegade-full-exclusive-download/> [https://stellarismods.com/wp-content/uploads/2022/11/Iclone\\_5\\_Resource\\_Pack\\_Crack\\_BEST.pdf](https://stellarismods.com/wp-content/uploads/2022/11/Iclone_5_Resource_Pack_Crack_BEST.pdf) <https://www.cooks.am/wp-content/uploads/2022/11/letwak.pdf> https://womss.com/efilm-workstation-3-4-keygen-torrent-\_hot\_/ [https://mystery-home-shop.com/wp](https://mystery-home-shop.com/wp-content/uploads/2022/11/Lost_Seconda_Stagione_Torrent_Ita_EXCLUSIVE.pdf)[content/uploads/2022/11/Lost\\_Seconda\\_Stagione\\_Torrent\\_Ita\\_EXCLUSIVE.pdf](https://mystery-home-shop.com/wp-content/uploads/2022/11/Lost_Seconda_Stagione_Torrent_Ita_EXCLUSIVE.pdf) [https://educationkey.com/wp-content/uploads/2022/11/Cbt\\_Nuggets\\_Vmware\\_Nsx\\_17.pdf](https://educationkey.com/wp-content/uploads/2022/11/Cbt_Nuggets_Vmware_Nsx_17.pdf) <https://undergroundstudio.it/wp-content/uploads/2022/11/maralod.pdf> <https://unibraz.org/adobe-acrobat-pro-x-v10-0-multilingual-full-rh-rar-link/> <https://witfoodx.com/thinix-wifi-hotspot-crack-serial-download-free-repack/> <https://topdriveinc.com/wp-content/uploads/2022/11/makaded.pdf> <https://hgpropertysourcing.com/automobile-engineering-vol-1-by-kirpal-singh-pdf-download-repack/> [https://comprasbloom.com/wp](https://comprasbloom.com/wp-content/uploads/2022/11/How_To_VERIFIED_Download_TikTok_App_For_Windows_10_PC.pdf)[content/uploads/2022/11/How\\_To\\_VERIFIED\\_Download\\_TikTok\\_App\\_For\\_Windows\\_10\\_PC.pdf](https://comprasbloom.com/wp-content/uploads/2022/11/How_To_VERIFIED_Download_TikTok_App_For_Windows_10_PC.pdf) [https://hyenanewsbreak.com/wp](https://hyenanewsbreak.com/wp-content/uploads/2022/11/Grade_9_Science_Textbook_Nelson_Pdf_Download_LINK.pdf)[content/uploads/2022/11/Grade\\_9\\_Science\\_Textbook\\_Nelson\\_Pdf\\_Download\\_LINK.pdf](https://hyenanewsbreak.com/wp-content/uploads/2022/11/Grade_9_Science_Textbook_Nelson_Pdf_Download_LINK.pdf)